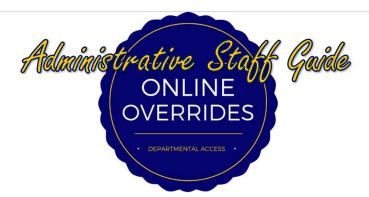

- 1. Log into Banner 9.
- 2. In the WELCOME search box, type "SFASRPO" and press Enter.

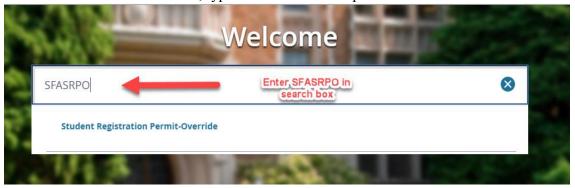

3. Enter the Student's ID number and correct term. Click Go.

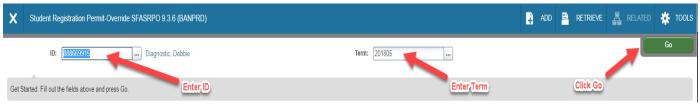

4. Select the appropriate/desired override\* by clicking the smaller box next to the permit box. This will pull up the override options. **IMPORTANT NOTE:** Granting overrides does not register the student. It only gives the student the ability to register.

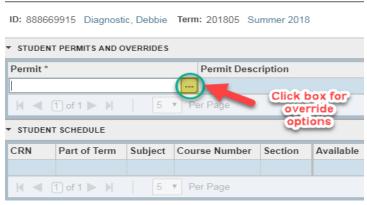

\*See page three and four for detailed explanations of each override Created: 08/09/2016eac

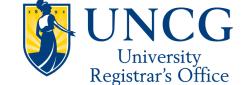

Registration Permit-Override Codes Choose desired Criteria Q override and double-click Code Description ALLOW ALL Undergraduate Master Override CLASS Classification Override CLOSED Closed Course Overload COHORT Cohort Restriction Override COREQ Co-requesite Override DEGREE Degree Override DUPLICATE Duplicate Section Override 20 ▼ Per Page Record 1 of 17 Cancel OK

5. Choose desired override and double-click on option.

6. Enter the CRN of the course. If you are entering more than one override, click Insert and repeat steps two through four. Verify the information is correct. Click Save.

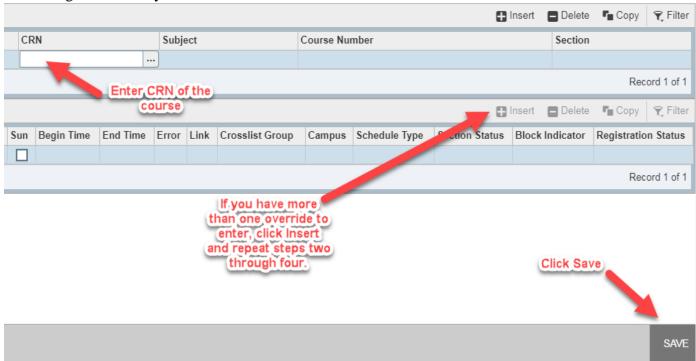

7. Inform the student that he/she can register him/herself through UNCGenie. *Note:* The student <u>must</u> enter the CRN directly on their Add/Drop Courses Worksheet. Attempting to search courses or view sections and adding the course will still give them the error message.

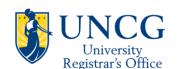

## Online Override Explanations

| Code       | Description                      | Explanation                                                                                                    |
|------------|----------------------------------|----------------------------------------------------------------------------------------------------|
| ATTRIBUTE  | Attribute Override               | Overrides need for any student to have any <i>attribute</i> required for a course                                                                                                    |
| CLASS      | Classification Override          | Overrides the class restriction on a course (i.e., freshman, sophomore, junior, senior)                                                                                                   |
| CLOSED     | Closed Course Override           | Overrides the course capacity (i.e. how many students are allowed to be seated in the course section)                                                                                     |
| COHORT     | Cohort Restriction Override      | Overrides need for any student to have any <i>cohort</i> required for a course                                                                                                    |
| COLLEGE    | College Restriction Override     | Overrides any restriction to College (Arts & Sciences, Visual and Performing Arts, etc.)                                                                                                  |
| COREQ      | Co-requisite Override            | Overrides any co-requisite restriction                                                                                                    |
| DEPARTMENT | Department Override              | Overrides the need for a student's Field of Study to be in a particular Department                                                                                                    |
| DEGREE     | Degree Override                  | Overrides the degree requirement restriction (BA, BS, BFA, etc.)                                                                                                    |
| DUPLICATE  | Duplicate Override               | Overrides the duplicate section restriction (i.e., for courses such as special topics and independent study which have differing topics with the same course number in the same semester) |
| FLD O STDY | Field of Study Override          | Overrides Field of Study Restrictions (Major, Minor, or Concentration)                                                                                                    |
| HONORS     | Honors Dept Permission           | Overrides the Special Approval requirement and should only be used by members of the Honors Department.                                                                                   |
| MUT_XCLUDE | Mutual Exclusion Override        | Overrides the Mutual Exclusion restriction, for courses that mutually exclude each other in registration                                                                                  |
| PREREQ     | Pre-requisite Override           | Overrides the pre-requisite requirement for the course                                                                                                    |
| PROGRAM    | Program Restriction Override     | Overrides the requirement to be enrolled in a particular program (combination of College, Level, Degree and Campus) for registration                                                      |
| REPEAT     | Repeat Hours & Limit<br>Override | Overrides restrictions preventing registration for repeat courses or excessive hours in a course                                                                                          |
| SDM-NF     | Non Fundable                     | Special Use Only, Overrides the special approval requirement                                                                                                    |
| SDM-S      | State Employee Waiver            | Special Use Only, Overrides the special approval requirement                                                                                                    |
| SDM-X      | Exchange                         | Special Use Only, Overrides the special approval requirement                                                                                                    |
| TIME       | Time Conflict Override           | Overrides registration for a course that occurs simultaneously with another course                                                                                                    |
| WRITTEN    | Written Permission               | Grants the written permission (Special Approval) required for some courses.                                                                                                    |

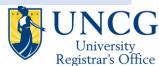

## $\textbf{4} \mid \textbf{P} \textbf{ a} \textbf{ g} \textbf{ e} \quad \textbf{Intended for use in conjunction with the Faculty Guide/Online Overrides} - \textbf{Faculty Edition}$

| ALLOW_ALL | Master Override | Allows <u>all</u> restrictions to be overridden.              |
|-----------|-----------------|---------------------------------------------------------------|
|           |                 | WARNING: This will allow a student to register for a          |
|           |                 | course and ignore <i>every</i> restriction listed above. This |
|           |                 | includes restrictions you may not intend to override.         |
|           |                 | For example, if Master Override is used to override a         |
|           |                 | Field of Study and a Prerequisite Restriction, it will also   |
|           |                 | allow a student to register despite the course being full.    |

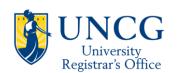

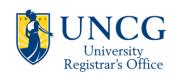